## 知 H3Cloud Workspace vdi场景瘦终端无法修改云桌面屏幕设置

[H3C](https://zhiliao.h3c.com/questions/catesDis/1401) VDI **[钟俊](https://zhiliao.h3c.com/User/other/242301)** 2024-05-27 发表

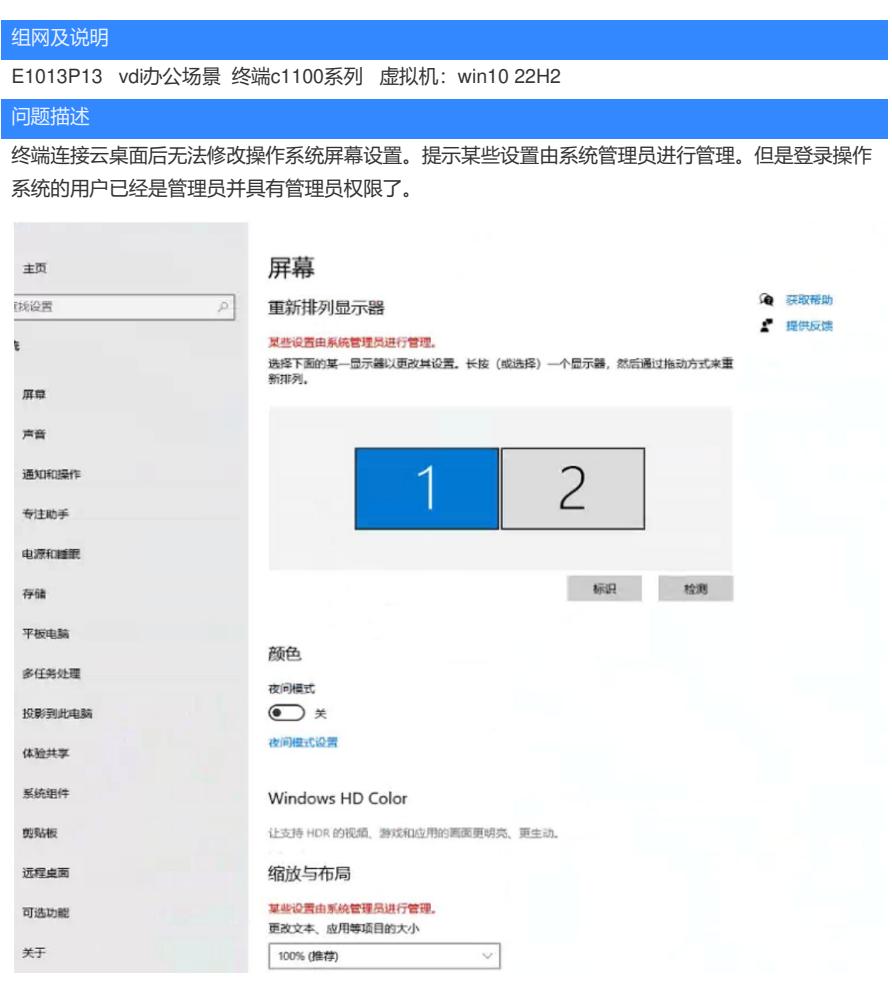

## 过程分析

vdi场景虚拟机的任何显示设置都是同步终端本地的,终端本地可以修改就能够同步到云桌面上,终端 本地不支持修改操作系统上也无法修改。

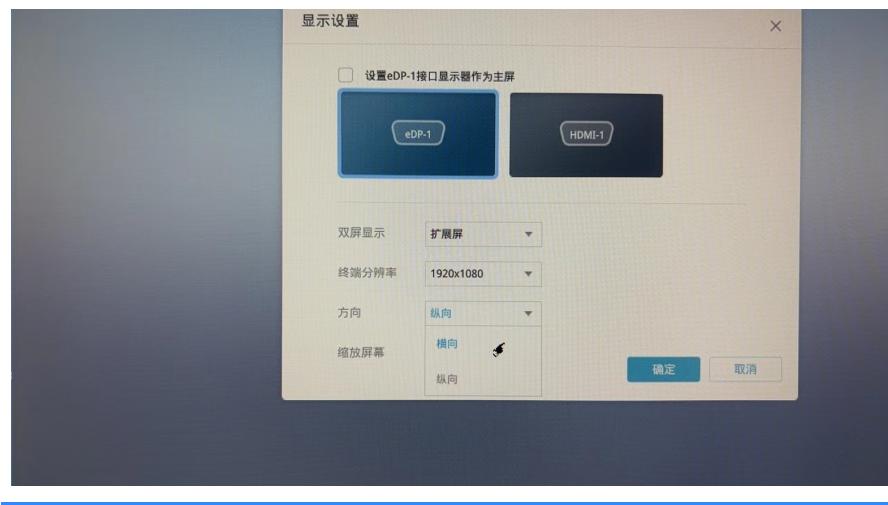

## 解决方法

操作系统分辨率可以在终端底层修改后同步; 拓展屏设置为上下双屏的操作, 终端底层不支持, 操作 系统上也无法设置。